# Static Allocation

• Recall: static allocation happens at compile timebased on variable definitions.

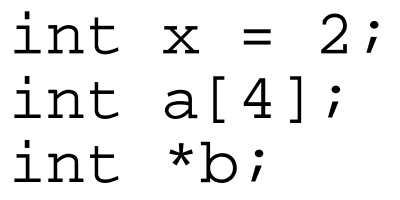

int main()  $\{\}$ 

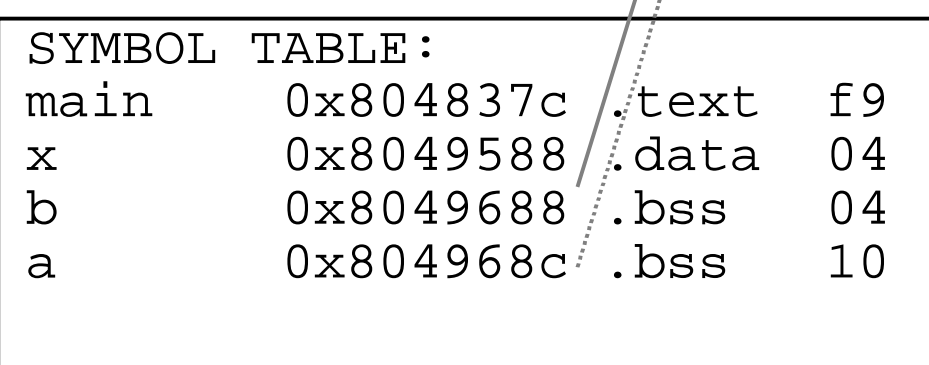

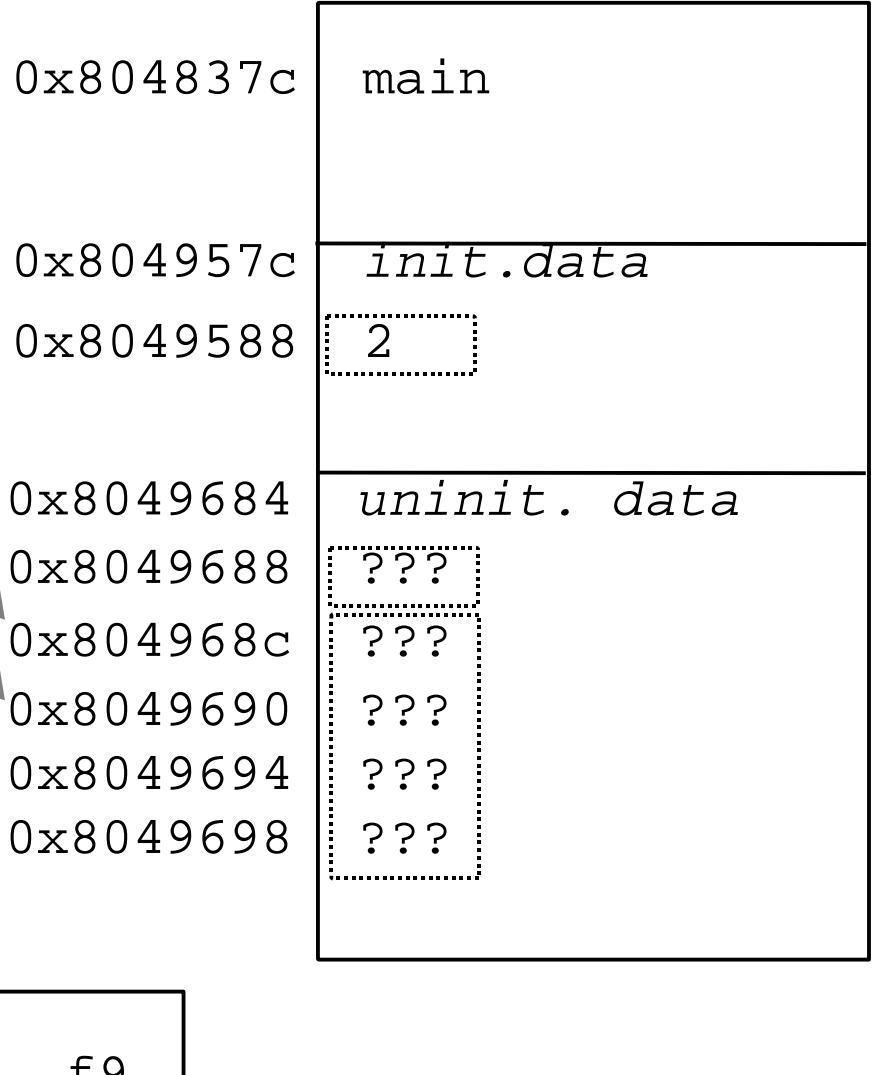

# Dynamic Memory Allocation

• In Java,

Set s; // Memory is allocated for pointer s

// Memory is allocated for object

s = new HashSet();

• In C,

 $\texttt{int}$  \*a; /\* Memory is allocated for pointer a \*/

/\* Memory is allocated for a to point to \*/

 $a = (int * )$ malloc(10 \* sizeof(int));

```
Dynamic

Allocation
Allocation
```

```
int x = 2;
int a[4];
int *b;int main() {
b = (int *)malloc( 4 *
sizeof(int));b[0] = 10;
b[1] = 20;
```
}

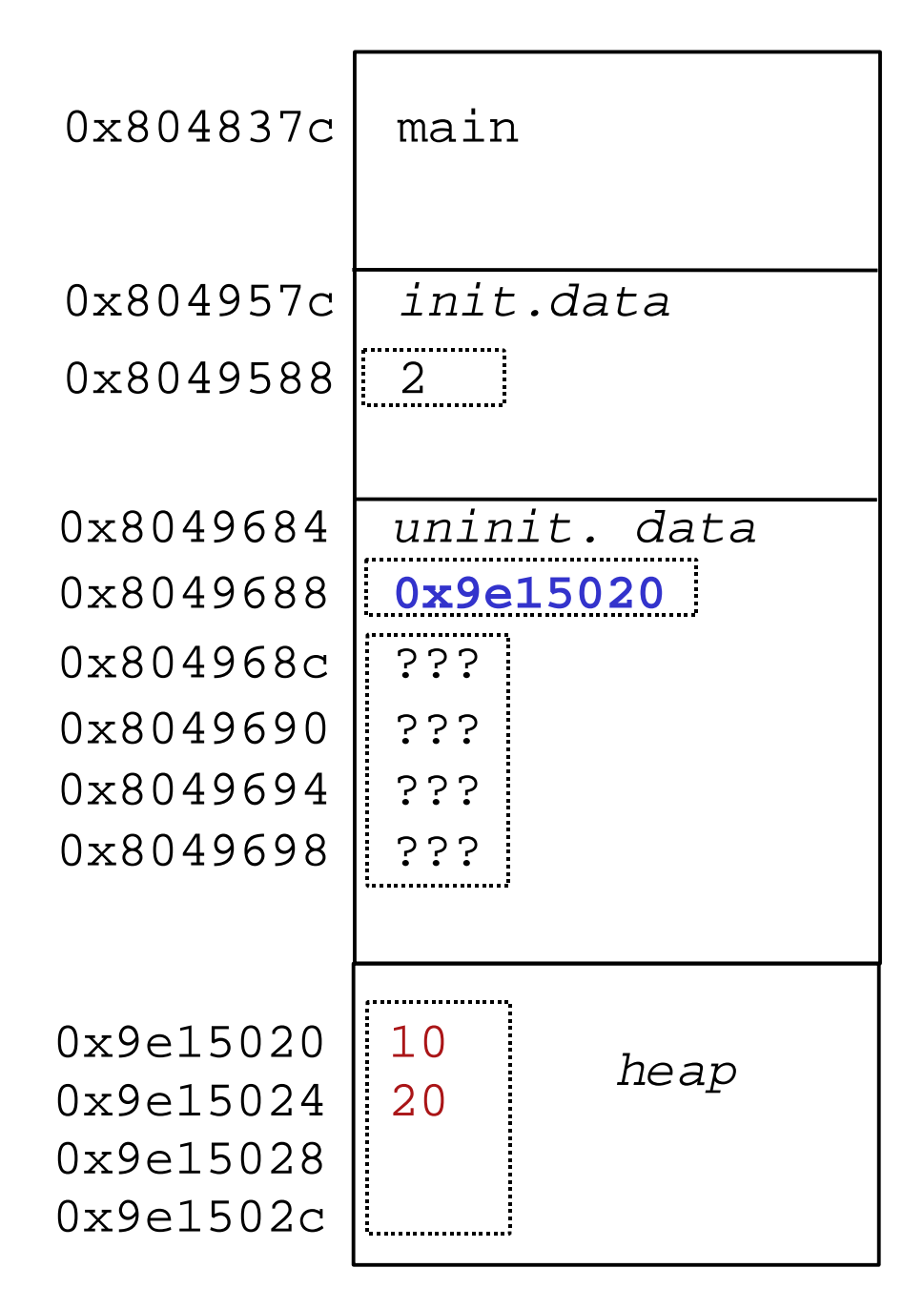

**SYNOPSIS#include <stdlib.h>**

```
void *calloc(size_t nmemb, size_t size);void *malloc(size_t size);void free(void *ptr);
void *realloc(void *ptr, size_t size);
```
#### **DESCRIPTION**

**malloc()** allocates size bytes and returns a pointer to the allocated memory. The memory is not cleared.

free() frees the memory space pointed to by ptr, which must have been returned by a previous call to **malloc(), calloc()** or **realloc()**. Otherwise, or if **free(**ptr**)** has already been called before, undefinedbehaviour occurs. If ptr is **NULL**, no operation is performed.

#### malloc

#### void \*malloc(size\_t size);

- Some things you haven't seen yet: void \*
	- A generic pointer type that can point to memoryof any type.

size t

- A type defined by the standard library as the typereturned by sizeof.
- The type is unsigned int.

#### malloc

• Usually cast the return value of malloc to the type youwant.

int \*i = (int \*)malloc(sizeof(int));

char \*c = (char \*)malloc(NAME\_SIZE);

- sizeof works on types, and knows type of expressions. double  $*d = (double *)malloc(5 * sizeof(*d));$
- Be careful to allocate the correct number of bytes.
- E.g., int \*i = (int \*)malloc(**1**); /\*wrong\*/ –allocates 1 byte, not 1 int.

#### NULL pointers

- A function that returns a block of memorymight fail to do so, in which case itreturns a null pointer.
- NULL is a pre-processor variable defined in iolib.h (included from stdio.h) and otherplaces
	- and the state of the - it is usually defined to be 0 (no program allocates anything at address 0x0)

## De-allocating memory

- int \*a = (int \*)malloc(10 \* sizeof(int)); int b[10];
- ...
- $a = b$ ;
- What is wrong with the last line? It compiles andruns fine.
- We have lost the pointer to the memory region allocated in the first line, so that space is nowtied up until the program terminates.
- $\Rightarrow$  Memory leak!

# free()

- Before removing the last pointer to amemory region, you must explicitlydeallocate it.
	- and the state of the No garbage collection in C!

```
int *a = (int *)malloc(10 * sizeof(int));
int b[10];...
free(a);a = biIs a NULL after the free
                                  statement?→ No, free cannot change the<br>value of a remaneter
                                  value of a parameter
```
# Dangling pointers

```
int *a = (int *)malloc(10 * sizeof(int));
. .

free(a);printf("%d\n", a[0]); /* Error */
```
- Dereferencing a pointer after the memory it refers to has been freed is called a "danglingpointer".
- Behaviour is undefined. Might:
	- appear to work
	- –bogus data
	- and the state of the – program crash

#### Arrays of pointers

• Most obvious use is to get an array of strings.

```
#define LEN 4
char **strs =(char **)malloc(3*sizeof(char *));for(i = 0; i < 3; i++) {

strs[i] = (char *)malloc(LEN);}\texttt{strs[0]} = \texttt{strncpy}(\texttt{strs[0]}, "209", \texttt{LEN});
strs[1] = strncpy(strs[1], "369", LEN);
```
## **Tips**

- Use a debugger and start to figure out what valid addresses look like.
- Check return values from libraryfunctions.
- Watch out for common errors:
	- and the state of the forgetting to allocate memory when a pointer is declared.